## LabVIEW Sample Work

Below is a screenshot of the LabVIEW block diagram for my Mechanics of Materials Lab. In this lab, an aluminum cantilever beam with a strain gage attached was used to weigh objects placed on the free end of the beam.

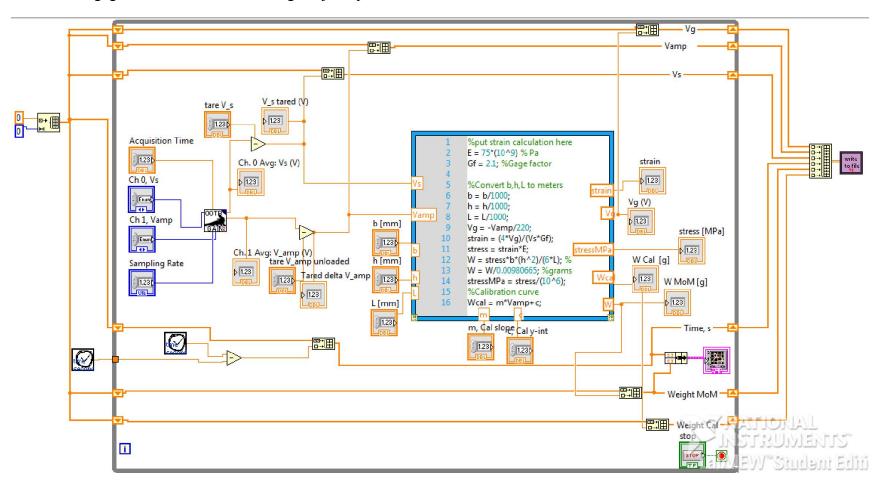

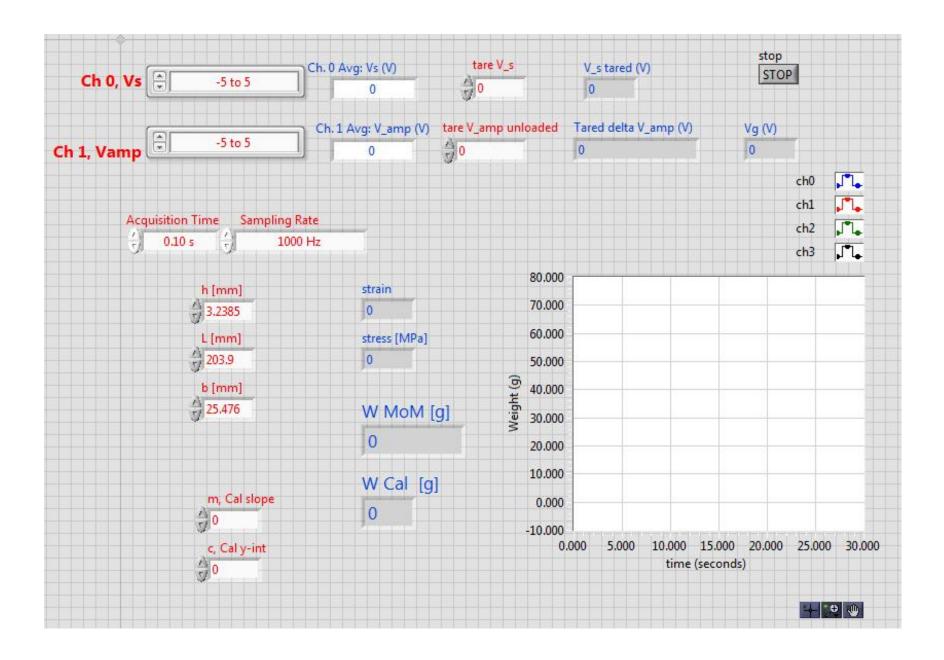